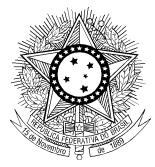

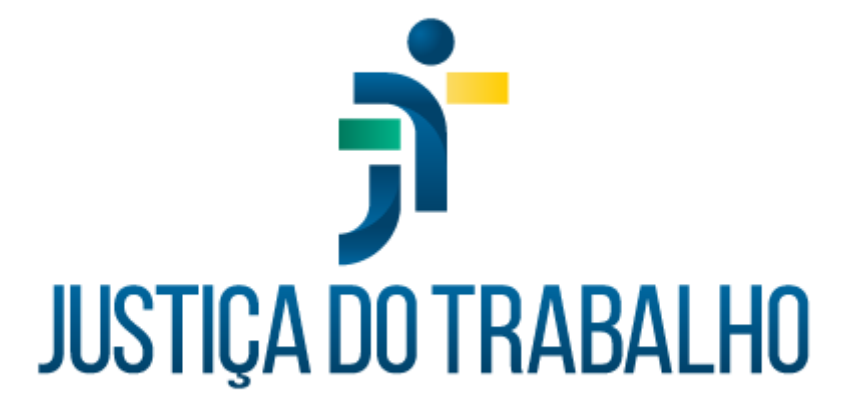

# **MATRIZ DE COMUNICAÇÃO DO PROGRAMA SIGEP-JT**

**Secretaria de Tecnologia da Informação e Comunicação Conselho Superior da Justiça do Trabalho**

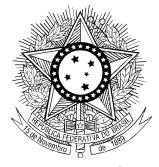

# **HISTÓRICO DE ALTERAÇÕES**

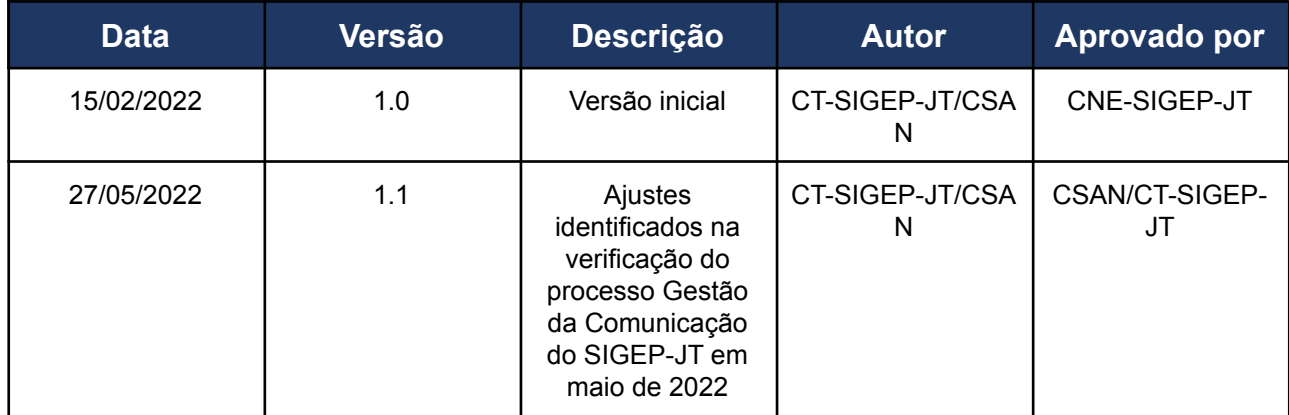

# **SUMÁRIO**

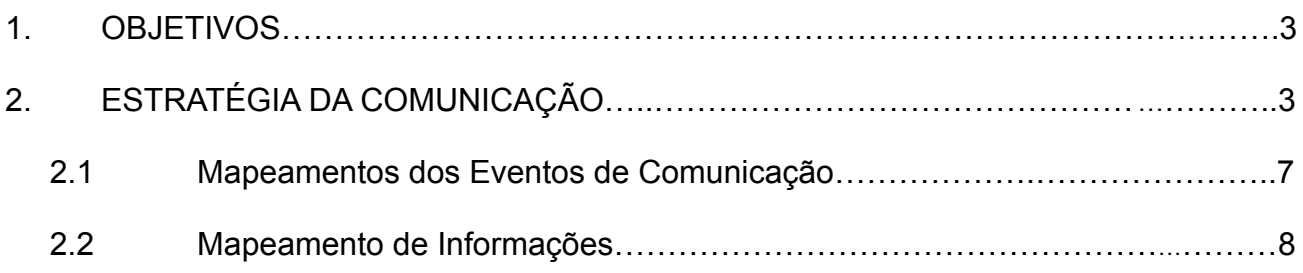

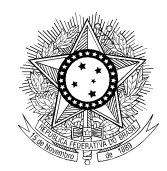

## **1. OBJETIVOS**

Este documento tem o objetivo mapear os eventos de comunicação do Programa SIGEP-JT (Sistema Integrado de Gestão de Pessoas da Justiça do Trabalho) em conformidade com o [Plano de Comunicação do SIGEP-JT.](https://docs.google.com/document/d/1e3vthBYAbuQNS1EXaJEqed3ifYfZ7WW3/edit?usp=sharing&ouid=105386936166005690154&rtpof=true&sd=true)

Esse documento é atualizado quando executado o processo de Disparo da Comunicação do SIGEP-JT ou na execução do processo de Verificação da Comunicação.

## **2. ESTRATÉGIA DA COMUNICAÇÃO**

Nesta seção encontra-se o mapeamento da comunicação vinculada ao SIGEP-JT. Para tal, foi utilizada a técnica 7W, com o objetivo de mapear as informações relevantes a serem comunicadas aos *stakeholders*. A referida técnica estabelece 7 (sete) perguntas para identificar e entender o escopo geral do plano de ação nos seguintes aspectos:

- 1. **Informação**: o que (*what*) será comunicado. É importante considerar a intenção da mensagem e as necessidades individuais de cada *stakeholder;*
- 2. *Stakeholder*: a pessoa (*who*) que receberá a informação. Na seção 3 estão descritos os principais *stakeholders* do programa;
- 3. **Propósito**: por que (*why*) é necessário divulgar essa informação?;
- 4. **Canal**: é o meio onde (*where*) a informação será comunicada. Na seção 4 estão descritos os canais utilizados pelo programa;
- 5. **Comunicador**: quem (*who*) deve entregar a informação para cada grupo de *stakeholders*. É importante identificar os tipos de relacionamentos existentes para maximizar o impacto da informação;
- 6. **Frequência**: quando (*when*) a informação deve ser transmitida. Essa frequência dependerá do propósito da comunicação, das necessidades específicas de cada *stakeholder* e do conteúdo da informação;

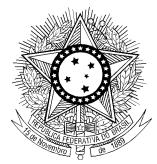

- 7. **Tipo da comunicação**: qual (*which*) o tipo da comunicação: passiva ou ativa. Passiva quando o *stakeholders* precisar acessar o canal para receber a comunicação, como por exemplo o Portal do CSJT. Ativa quando a comunicação chega até o stakeholder, como por exemplo o envio de um e-mail;
- 8. **Ação necessária**: que (*what*) ação deve ser realizada para a comunicação ocorrer.

Esses itens foram aplicados ao SIGEP-JT e formatados na tabela apresentada a seguir:

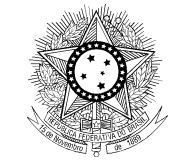

## **2.1. Mapeamentos dos Eventos de Comunicação**

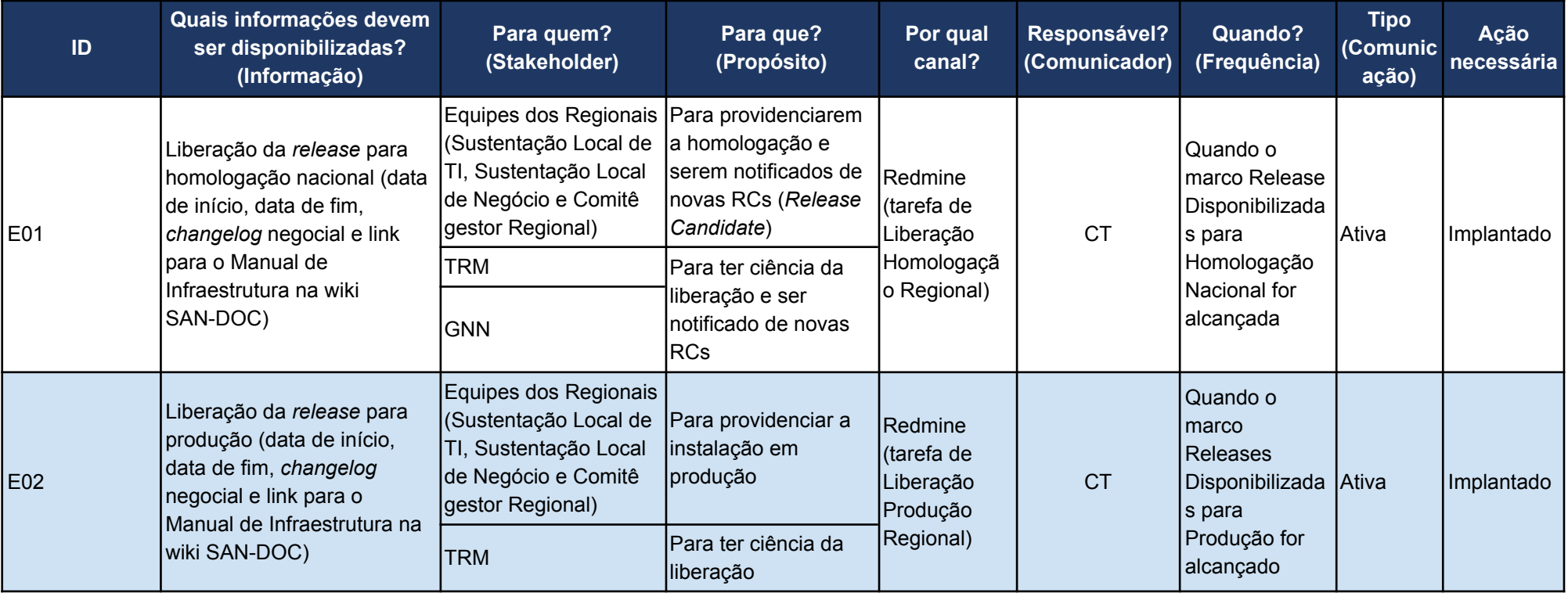

## Tabela 1 - Matriz de Comunicação.

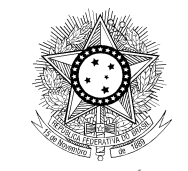

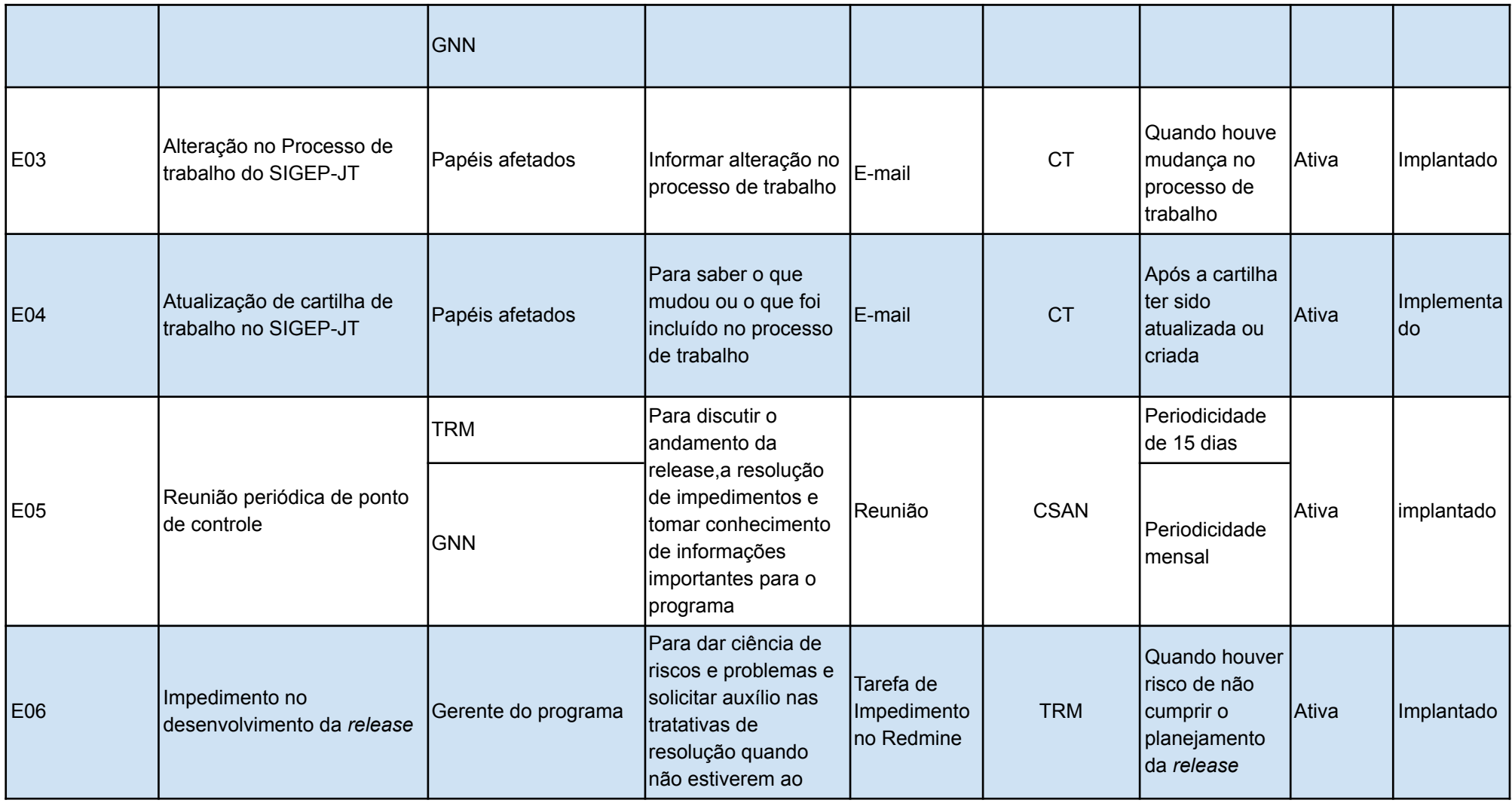

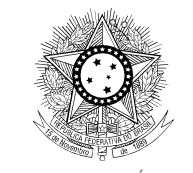

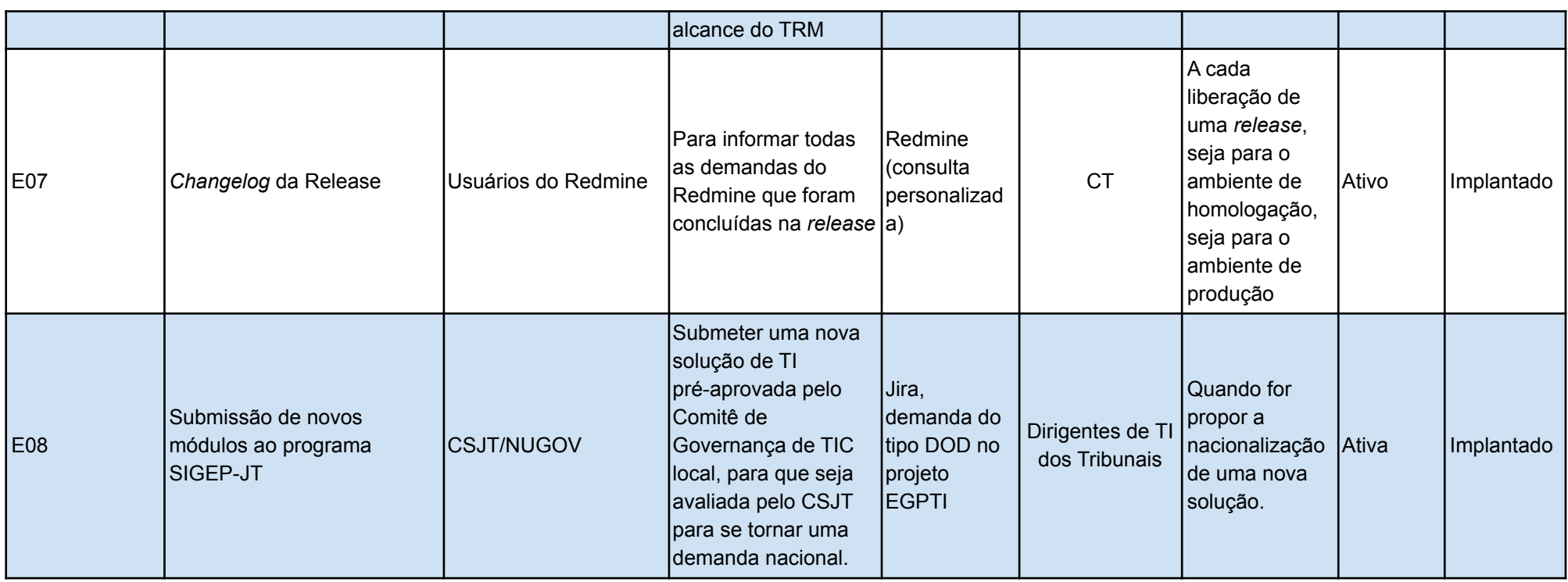

Fonte: CSAN e CT-SIGEP-JR, 2022.

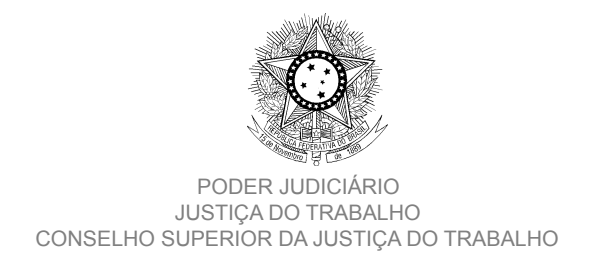

## **2.2. Mapeamento de Informações**

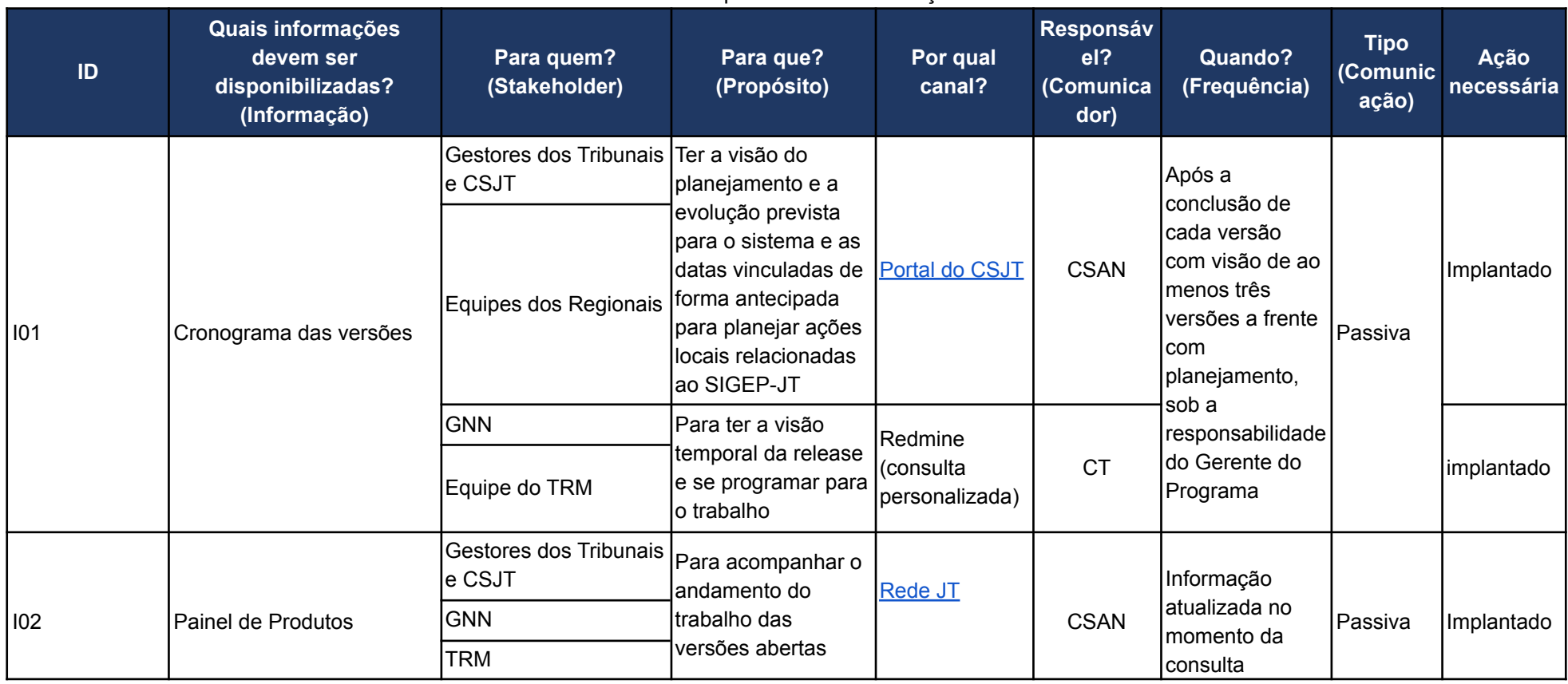

Tabela 2 - Mapeamento de Informações.

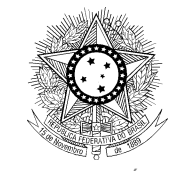

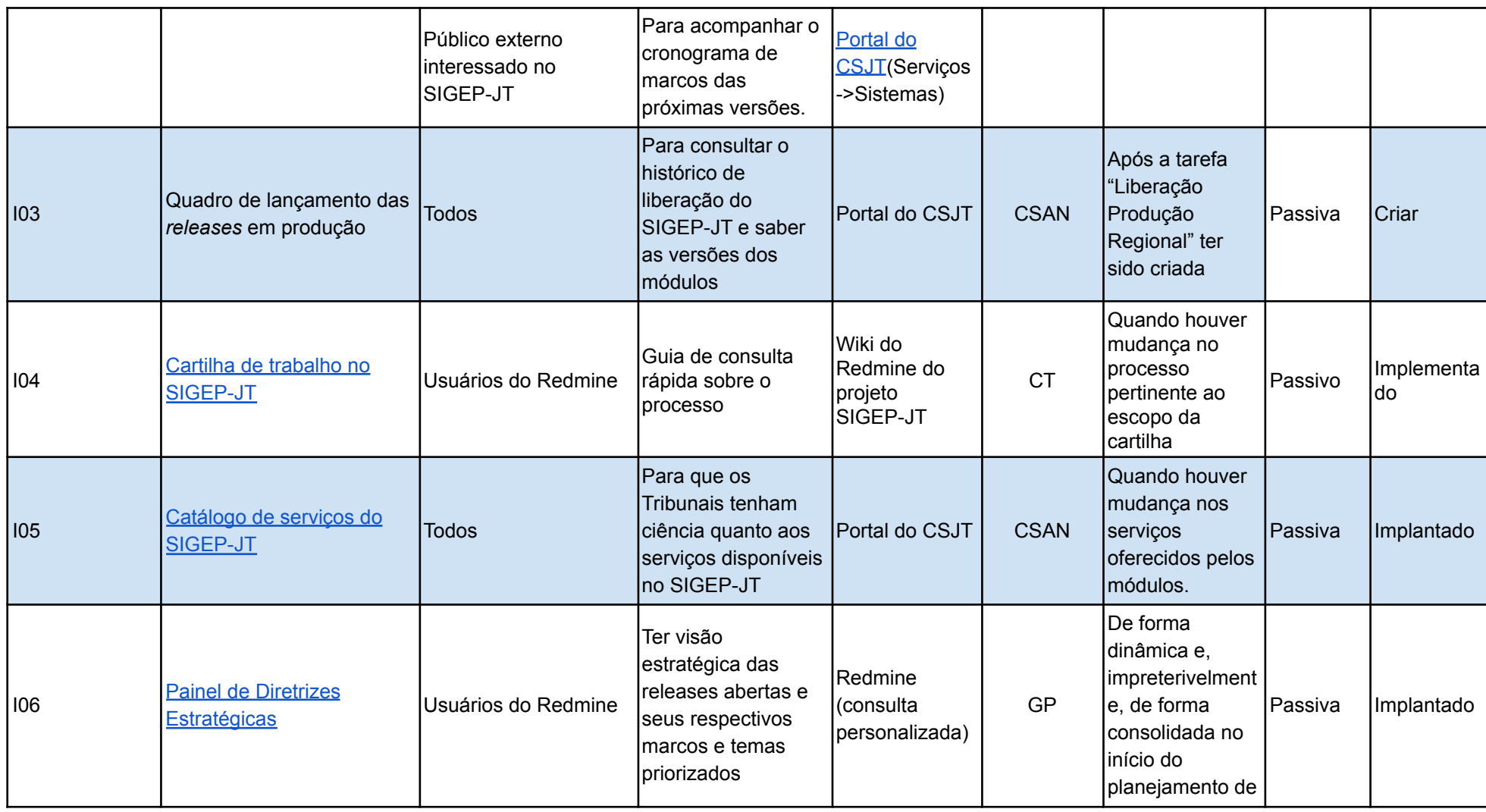

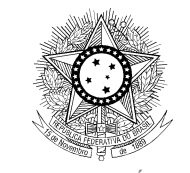

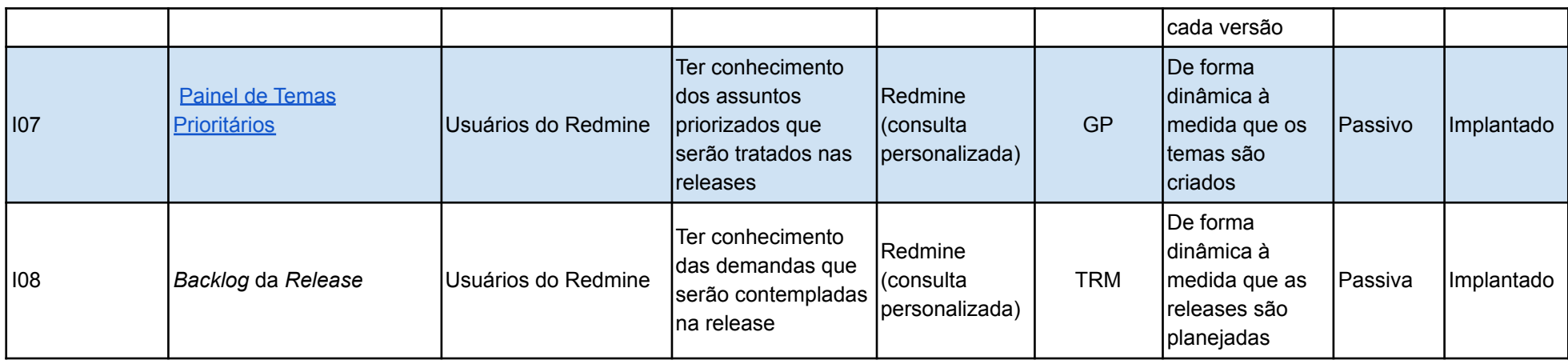

Fonte: CSAN e CT-SIGEP-JT, 2022.